# Государственное бюджетное профессиональное образовательное учреждение Новосибирской области «Искитимский центр профессионального обучения»

# СОГЛАСОВАНО

Зав. учебной частью *C^Lct/r^* Осокина Н.А. *« ХЯ» С Я* 20 года.

# УТВЕРЖДАЮ

Заместитель директора по УВР **ГБПОУ НСО** «Искитимский центр профессионального обучения» Д.А. Солонко « *з*/» *пе* 20года.

# **РАБОЧАЯ ПРОГРАММА УПВ.02. «ИНФОРМАТИКА» по профессии 35.01.23 «Хозяйка (ин) усадьбы» 2020-2024 г.**

Разработал: преподаватель Данеев Риммер Н.А.

Принято на заседании ПЦК

« <u>28» авгусбе</u> 2020 г

Протокол № *-L*

Председатель ПЦК: Полынцева М.Г.

Агролес 2020 г.

### **1. Планируемые образовательные результаты**

Личностные результаты изучения предмета «Информатика» включают в себя: - чувство гордости и уважения к истории развития и достижениям отечественной информатики в мировой индустрии информационных технологий;

- осознание своего места в информационном обществе;

- умение использовать достижения современной информатики для повышения собственного интеллектуального развития в выбранной профессиональной деятельности.

-умение выстраивать конструктивные взаимоотношения в командной работе по решению общих задач, в том числе с использованием современных средств сетевых коммуникаций;

- умение выбирать грамотное поведение при использовании разнообразных средств информационно-коммуникационных технологий как в профессиональной деятельности, так и в быту;

Метапредметные результаты изучения предмета «Информатика» включают в себя::

-умение определять цели, составлять планы деятельности и определять средства, необходимые для их реализации;

- использование различных информационных объектов, с которыми возникает необходимость сталкиваться в профессиональной сфере в изучении явлений и процессов;

- использование различных источников информации, в том числе электронных библиотек, умение критически оценивать и интерпретировать информацию, получаемую из различных источников, в том числе из сети Интернет;

- умение анализировать и представлять информацию, данную в электронных форматах на компьютере в различных видах;

-умение использовать средства информационно-коммуникационных технологий в решении когнитивных, коммуникативных и организационных задач с соблюдением требований эргономики, техники безопасности, гигиены, ресурсосбережения, правовых и этических норм, норм информационной безопасности;

Предметные результаты изучения предмета «Информатика» включают в себя:: -сформированность представлений о роли информации и информационных процессов в окружающем мире;

- владение навыками алгоритмического мышления и понимание методов формального описания алгоритмов, владение знанием основных алгоритмических конструкций, умение анализировать алгоритмы;

- использование готовых прикладных компьютерных программ по профилю подготовки;

-владение способами представления, хранения и обработки данных на компьютере; сформированность представлений о базах данных и простейших средствах управления ими;

- сформированность представлений о компьютерно-математических моделях и необходимости анализа соответствия модели и моделируемого объекта (процесса);

-владение типовыми приемами написания программы на алгоритмическом языке для решения стандартной задачи с использованием основных конструкций языка программирования;

- сформированность базовых навыков и умений по соблюдению требований техники безопасности, гигиены и ресурсосбережения при работе со средствами информатизации;

- понимание основ правовых аспектов использования компьютерных программ и прав доступа к глобальным информационным сервисам;

-применение на практике средств защиты информации от вредоносных программ, соблюдение правил личной безопасности и этики в работе с информацией и средствами коммуникаций в Интернете.

#### Обучающийся на базовом уровне научится:

определять информационный объем графических и звуковых данных при заданных условиях дискретизации;

строить логическое выражение по заданной таблице истинности; решать несложные логические уравнения:

находить оптимальный путь во взвешенном графе;

определять результат выполнения алгоритма при заданных исходных данных; узнавать изученные алгоритмы обработки чисел и числовых последовательностей; создавать на их основе несложные программы анализа данных; читать и понимать несложные программы, написанные на выбранном для изучения универсальном алгоритмическом языке высокого уровня;

выполнять пошагово (с использованием компьютера или вручную) несложные алгоритмы управления исполнителями и анализа числовых и текстовых данных;

создавать на алгоритмическом языке программы для решения типовых задач базового уровня из различных предметных областей с использованием основных алгоритмических конструкций;

использовать готовые прикладные компьютерные программы в соответствии с типом решаемых задач и по выбранной специализации;

понимать и использовать основные понятия, связанные со сложностью вычислений (время работы, размер используемой памяти);

использовать компьютерно-математические модели для анализа соответствующих объектов и процессов, в том числе оценивать числовые параметры моделируемых

объектов и процессов, а также интерпретировать результаты, получаемые в ходе моделирования реальных процессов; представлять результаты математического моделирования в наглядном виде, готовить полученные данные для публикации; аргументировать выбор программного обеспечения и технических средств ИКТ для решения профессиональных и учебных задач, используя знания о принципах построения персонального компьютера и классификации его программного обеспечения; использовать электронные таблицы для выполнения учебных заданий из различных предметных областей;

использовать табличные (реляционные) базы данных, в частности составлять запросы в базах данных (в том числе вычисляемые запросы), выполнять сортировку и поиск записей в БД; описывать базы данных и средства доступа к ним; наполнять разработанную базу данных;

создавать структурированные текстовые документы и демонстрационные материалы с использованием возможностей современных программных средств; применять антивирусные программы для обеспечения стабильной работы технических средств ИКТ;

соблюдать санитарно-гигиенические требования при работе за персональным компьютером в соответствии с нормами действующих СанПиН.

### Обучающийся на базовом уровне получит возможность научиться:

выполнять эквивалентные преобразования логических выражений, используя законы алгебры логики, в том числе и при составлении поисковых запросов; переводить заданное натуральное число из двоичной записи в восьмеричную и шестнадцатеричную и обратно; сравнивать, складывать и вычитать числа, записанные в двоичной, восьмеричной и шестнадцатеричной системах счисления;

использовать знания о графах, деревьях и списках при описании реальных объектов и процессов:

строить неравномерные коды, допускающие однозначное декодирование сообщений, используя условие Фано; использовать знания о кодах, которые позволяют обнаруживать ошибки при передаче данных, а также о помехоустойчивых кодах; понимать важность дискретизации данных; использовать знания о постановках задач поиска и сортировки; их роли при решении задач анализа данных; использовать навыки и опыт разработки программ в выбранной среде программирования, включая тестирование и отладку программ; использовать основные управляющие конструкции последовательного программирования и библиотеки прикладных программ; выполнять созданные программы;

разрабатывать и использовать компьютерно-математические модели; оценивать числовые параметры моделируемых объектов и процессов; интерпретировать результаты, получаемые в ходе моделирования реальных процессов; анализировать готовые модели на предмет соответствия реальному объекту или процессу;

применять базы данных и справочные системы при решении задач, возникающих в ходе учебной деятельности и вне ее; создавать учебные многотабличные базы данных; классифицировать программное обеспечение в соответствии с кругом выполняемых задач;

понимать основные принципы устройства современного компьютера и мобильных электронных устройств; использовать правила безопасной и экономичной работы с компьютерами и мобильными устройствами;

понимать общие принципы разработки и функционирования интернетприложений; создавать веб-страницы; использовать принципы обеспечения

информационной безопасности, способы и средства обеспечения надежного функционирования средств ИКТ;

критически оценивать информацию, полученную из сети Интернет.

# Обучающийся на углубленном уровне научится:

кодировать и декодировать тексты по заданной кодовой таблице; строить неравномерные коды, допускающие однозначное декодирование сообщений, используя условие Фано; понимать задачи построения кода, обеспечивающего по возможности меньшую среднюю длину сообщения при известной частоте символов, и кода, допускающего диагностику ошибок;

строить логические выражения с помощью операций дизъюнкции, конъюнкции, отрицания, импликации, эквиваленции;

выполнять эквивалентные преобразования этих выражений, используя законы алгебры логики (в частности, свойства дизъюнкции, конъюнкции, правила де Моргана, связь импликации с дизъюнкцией);

строить таблицу истинности заданного логического выражения; строить логическое выражение в дизъюнктивной нормальной форме по заданной таблице истинности; определять истинность высказывания, составленного из элементарных высказываний с помощью логических операций, если известна истинность входящих в него элементарных высказываний; исследовать область истинности высказывания, содержащего переменные; решать логические уравнения;

строить дерево игры по заданному алгоритму; строить и обосновывать выигрышную стратегию игры;

записывать натуральные числа в системе счисления с данным основанием; использовать при решении задач свойства позиционной записи числа, в частности признак делимости числа на основание системы счисления;

записывать действительные числа в экспоненциальной форме; применять знания о представлении чисел в памяти компьютера;

описывать графы с помощью матриц смежности с указанием длин ребер (весовых матриц); решать алгоритмические задачи, связанные с анализом графов, в частности задачу построения оптимального пути между вершинами ориентированного ациклического графа и определения количества различных путей между вершинами; формализовать понятие «алгоритм» с помощью одной из универсальных моделей вычислений (машина Тьюринга, машина Поста и др.); понимать содержание тезиса Черча-Тьюринга;

понимать и использовать основные понятия, связанные со сложностью вычислений (время работы и размер используемой памяти при заданных исходных данных: асимптотическая сложность алгоритма в зависимости от размера исходных данных); определять сложность изучаемых в курсе базовых алгоритмов;

анализировать предложенный алгоритм, например определять, какие результаты возможны при заданном множестве исходных значений и при каких исходных значениях возможно получение указанных результатов;

создавать, анализировать и реализовывать в виде программ базовые алгоритмы, связанные с анализом элементарных функций (в том числе приближенных вычислений), записью чисел в позиционной системе счисления, делимостью целых чисел; линейной обработкой последовательностей и массивов чисел (в том числе алгоритмы сортировки), анализом строк, а также рекурсивные алгоритмы;

применять метод сохранения промежуточных результатов (метод динамического программирования) для создания полиномиальных (не переборных) алгоритмов решения различных задач; примеры: поиск минимального пути в ориентированном ациклическом графе, подсчет количества путей;

создавать собственные алгоритмы для решения прикладных задач на основе изученных алгоритмов и методов;

применять при решении задач структуры данных: списки, словари, деревья, очереди; применять при составлении алгоритмов базовые операции со структурами данных;

использовать основные понятия, конструкции и структуры данных

последовательного программирования, а также правила записи этих конструкций и структур в выбранном для изучения языке программирования;

использовать в программах данные различных типов; применять стандартные и собственные подпрограммы для обработки символьных строк; выполнять обработку данных, хранящихся в виде массивов различной размерности; выбирать тип цикла в зависимости от решаемой подзадачи; составлять циклы с использованием заранее определенного инварианта цикла; выполнять базовые операции с текстовыми и двоичными файлами; выделять подзадачи, решение которых необходимо для решения поставленной задачи в полном объеме; реализовывать решения подзадач в виде подпрограмм, связывать подпрограммы в единую программу; использовать модульный принцип построения программ; использовать библиотеки стандартных подпрограмм; применять алгоритмы поиска и сортировки при решении типовых задач; выполнять объектно-ориентированный анализ задачи: выделять объекты, описывать на формальном языке их свойства и методы; реализовывать объектно-

ориентированный подход для решения задач средней сложности на выбранном языке программирования;

выполнять отладку и тестирование программ в выбранной среде

программирования; использовать при разработке программ стандартные библиотеки языка программирования и внешние библиотеки программ; создавать многокомпонентные программные продукты в среде программирования;

инсталлировать и деинсталлировать программные средства, необходимые для решения учебных задач по выбранной специализации;

пользоваться навыками формализации задачи; создавать описания программ, инструкции по их использованию и отчеты по выполненным проектным работам: разрабатывать и использовать компьютерно-математические модели;

анализировать соответствие модели реальному объекту или процессу; проводить эксперименты и статистическую обработку данных с помощью компьютера;

интерпретировать результаты, получаемые в ходе моделирования реальных процессов; оценивать числовые параметры моделируемых объектов и процессов;

понимать основные принципы устройства и функционирования современных стационарных и мобильных компьютеров; выбирать конфигурацию компьютера в соответствии с решаемыми задачами;

понимать назначение, а также основные принципы устройства и работы современных операционных систем; знать виды и назначение системного программного обеспечения;

владеть принципами организации иерархических файловых систем и именования файлов; использовать шаблоны для описания группы файлов;

использовать на практике общие правила проведения исследовательского проекта (постановка задачи, выбор методов исследования, подготовка исходных данных, проведение исследования, формулировка выводов, подготовка отчета); планировать и выполнять небольшие исследовательские проекты;

использовать динамические (электронные) таблицы, в том числе формулы с использованием абсолютной, относительной и смешанной адресации, выделение диапазона таблицы и упорядочивание (сортировку) его элементов; построение графиков и диаграмм;

владеть основными сведениями о табличных (реляционных) базах данных, их структуре, средствах создания и работы, в том числе выполнять отбор строк таблицы, удовлетворяющих определенному условию; описывать базы данных и средства доступа к ним;

наполнять разработанную базу данных;

использовать компьютерные сети для обмена данными при решении прикладных задач; организовывать на базовом уровне сетевое взаимодействие (настраивать работу протоколов сети ТСР/IР и определять маску сети);

понимать структуру доменных имен; принципы IP-адресации узлов сети; представлять общие принципы разработки и функционирования интернет -приложений (сайты, блоги и др.);

применять на практике принципы обеспечения информационной безопасности, способы и средства обеспечения надежного функционирования средств ИКТ; соблюдать при работе в сети нормы информационной этики и права (в том числе авторские права); проектировать собственное автоматизированное место; следовать основам безопасной и экономичной работы с компьютерами и мобильными устройствами; соблюдать санитарно-гигиенические требования при работе за персональным компьютером в соответствии с нормами действующих СанПиН.

### Обучающийся на углубленном уровне получит возможность научиться:

применять коды, исправляющие ошибки, возникшие при передаче информации; определять пропускную способность и помехозащищенность канала связи, искажение информации при передаче по каналам связи, а также использовать алгоритмы сжатия данных (алгоритм LZW и др.);

использовать графы, деревья, списки при описании объектов и процессов окружающего мира; использовать префиксные деревья и другие виды деревьев при решении алгоритмических задач, в том числе при анализе кодов;

использовать знания о методе «разделяй и властвуй»;

приводить примеры различных алгоритмов решения одной задачи, которые имеют различную сложность; использовать понятие переборного алгоритма; использовать понятие универсального алгоритма и приводить примеры алгоритмически неразрешимых проблем;

использовать второй язык программирования; сравнивать преимущества и недостатки двух языков программирования;

создавать программы для учебных или проектных задач средней сложности; использовать информационно-коммуникационные технологии при моделировании и анализе процессов и явлений в соответствии с выбранным профилем;

осознанно подходить к выбору ИКТ-средств и программного обеспечения для решения задач, возникающих в ходе учебы и вне ее, для своих учебных и иных целей;

проводить (в несложных случаях) верификацию (проверку надежности и согласованности) исходных данных и валидацию (проверку достоверности) результатов натурных и компьютерных экспериментов;

использовать пакеты программ и сервисы обработки и представления данных, в том числе - статистической обработки;

использовать методы машинного обучения при анализе данных; использовать представление о проблеме хранения и обработки больших данных;

создавать многотабличные базы данных; работе с базами данных и справочными системами с помощью веб-интерфейса.

# **2. Содержание образовательной программы «Информатика»**

Роль информационной деятельности в современном обществе, его экономической, социальной, культурной, образовательной сферах. Значение информатики при освоении профессий СПО.

# **1. Информационная деятельность человека**

**1.1.** Основные этапы развития информационного общества. Этапы развития технических средств и информационных ресурсов.

*Практические занятия*

Информационные ресурсы общества.

Образовательные информационные ресурсы.

Работа с программным обеспечением.

Инсталляция программного обеспечения (в соответствии с техническим направлением профессиональной деятельности), его использование и обновление.

**1.2.** Виды профессиональной информационной деятельности человека с использованием технических средств и информационных ресурсов (в соответствии с техническим направлением профессиональной деятельности). Стоимостные характеристики информационной деятельности. Правовые нормы, относящиеся к информации, правонарушения в информационной сфере, меры их предупреждения.

*Практические занятия*

Лицензионные и свободно распространяемые программные продукты.

Организация обновления программного обеспечения с использованием сети Интернет.

### **Самостоятельная работа**

Умный дом

Коллекция ссылок на электронно-образовательные ресурсы на сайте образовательной организации по профильным направлениям подготовки

# **2. Информация и информационные процессы**

**2.1.** Подходы к понятию и измерению информации. Информационные объекты различных видов. Универсальность дискретного (цифрового) представления информации.

Представление информации в двоичной системе счисления.

*Практическое занятие*

Дискретное (цифровое) представление текстовой, графической, звуковой информации и видеоинформации.

Представление информации в различных системах счисления.

**2.2.** Основные информационные процессы и их реализация с помощью компьютера: обработка информации.

**2.2.1,** Принципы обработки информации при помощи компьютера. Арифметические и логические основы работы компьютера. Элементная база компьютера.

**2.2.2,** Алгоритмы и способы их описания. Этапы решения задач с использованием компьютера: формализация, программирование и тестирование. Переход от неформального описания к формальному.

*Практические занятия*

Примеры построения алгоритмов и их реализации на компьютере.

Основные алгоритмические конструкции и их описание средствами языков программирования.

Использование логических высказываний и операций в алгоритмических конструкциях.

Примеры построения алгоритмов с использованием конструкций проверки условий, циклов и способов описания структур данных.

Разработка несложного алгоритма решения задачи.

2.2.3, Компьютер как исполнитель команд. Программный принцип работы компьютера.

*Практические занятия*

Среда программирования.

Тестирование программы.

Программная реализация несложного алгоритма.

2.2.4. Компьютерные модели различных процессов.

*Практические занятия*

Проведение исследования на основе использования готовой компьютерной модели. Конструирование программ на основе разработки алгоритмов процессов различной природы.

2.3. Основные информационные процессы и их реализация с помощью компьютеров: хранение, поиск и передача информации.

2.3.1. Хранение информационных объектов различных видов на разных цифровых носителях. Определение объемов различных носителей информации. Архив информации. *Практические занятия*

Создание архива данных.

Извлечение данных из архива.

Запись информации на внешние носители различных видов.

#### **Самостоятельная работа**

Информация и информационные процессы Создание структуры базы данных библиотеки Конструирование программ

#### **3. Средства информационных и коммуникационных технологий**

3.1. Архитектура компьютеров. Основные характеристики компьютеров. Многообразие компьютеров. Многообразие внешних устройств, подключаемых к компьютеру. Виды программного обеспечения компьютеров.

Примеры комплектации компьютерного рабочего места в соответствии с целями его использования для различных направлений профессиональной деятельности (в соответствии с направлениями технической профессиональной деятельности).

*Практические занятия*

Операционная система.

Графический интерфейс пользователя.

Примеры использования внешних устройств, подключаемых к компьютеру, в учебных целях. Программное обеспечение внешних устройств. Подключение внешних устройств к компьютеру и их настройка.

3.2. Объединение компьютеров в локальную сеть. Организация работы пользователей в локальных компьютерных сетях.

*Практические занятия*

Программное и аппаратное обеспечение компьютерных сетей.

Сервер. Сетевые операционные системы.

Понятие о системном администрировании.

Разграничение прав доступа в сети.

Подключение компьютера к сети.

Администрирование локальной компьютерной сети.

3.3. Безопасность, гигиена, эргономика, ресурсосбережение. Защита информации, антивирусная защита.

### *Практические занятия*

Защита информации, антивирусная защита.

Эксплуатационные требования к компьютерному рабочему месту.

Комплекс профилактических мероприятий для компьютерного рабочего места в соответствии с его комплектацией для профессиональной деятельности.

### **Самостоятельная работа**

Средства ИКТ Профилактика ПК Инструкция по безопасности труда и санитарным нормам Администратор ПК, работа с программным обеспечением

# **4. Технологии создания и преобразования информационных объектов**

**4.1.** Понятие об информационных системах и автоматизации информационных процессов.

**4.1.1.** Возможности настольных издательских систем: создание, организация и основные способы преобразования (верстки) текста.

### *Практические занятия*

Использование систем проверки орфографии и грамматики. Создание компьютерных публикаций на основе использования готовых шаблонов (для выполнения учебных заданий из различных предметных областей).

**4.1.2.** Возможности динамических (электронных) таблиц. Математическая обработка числовых данных.

*Практическое занятие*

Использование различных возможностей динамических (электронных) таблиц для выполнения учебных заданий из различных предметных областей.

**4.1.3.** Представление об организации баз данных и системах управления ими. Структура данных и система запросов на примерах баз данных различного назначения: юридических, библиотечных, налоговых, социальных, кадровых и др. Использование системы управления базами данных для выполнения учебных заданий из различных предметных областей. *Практическое занятие*

Формирование запросов для работы с электронными каталогами библиотек, музеев, книгоиздания, СМИ в рамках учебных заданий из различных предметных областей.

**4.1.4.** Представление о программных средах компьютерной графики и черчения, мультимедийных средах. Многообразие специализированного программного обеспечения и цифрового оборудования для создания графических и мультимедийных объектов. *Практические занятия*

Создание и редактирование графических и мультимедийных объектов средствами компьютерных презентаций для выполнения учебных заданий из различных предметных областей.

Использование презентационного оборудования.

Аудио- и видеомонтаж с использованием специализированного программного обеспечения.

**4.1.5.** Демонстрация систем автоматизированного проектирования и конструирования.

# **Практическое занятие**

Компьютерное черчение.

# **Самостоятельная работа**

Технологии создания и преобразования информационных объектов Звуковая запись Музыкальная открытка Плакат-схема. Эскиз и чертеж (САПР).

### **5. Телекоммуникационные технологии**

**5.1.** Представления о технических и программных средствах телекоммуникационных технологий. Интернет - технологии, способы и скоростные характеристики подключения, провайдер.

*Практические занятия*

Браузер. Примеры работы с интернет - магазином, интернет-СМИ, интернет турагентством, интернет - библиотекой и пр.

**5.1.1,** Поиск информации с использованием компьютера. Программные поисковые сервисы. Использование ключевых слов, фраз для поиска информации. Комбинации условия поиска.

*Практические занятия*

Поисковые системы. Пример поиска информации на государственных образовательных порталах.

**5.1.2.** Передача информации между компьютерами. Проводная и беспроводная связь. *Практические занятия*

Модем.

Единицы измерения скорости передачи данных.

Подключение модема.

Создание ящика электронной почты и настройка его параметров. Формирование адресной книги.

**5.1.3,** Методы создания и сопровождения сайта

*Практическое занятие*

Средства создания и сопровождения сайта.

**5.2.** Возможности сетевого программного обеспечения для организации коллективной деятельности в глобальных и локальных компьютерных сетях: электронная почта, чат, видеоконференция, интернет-телефония.

*Практические занятия*

Организация форумов, общие ресурсы в сети Интернет, использование тестирующих систем в учебной деятельности в локальной сети образовательного учреждения.

Настройка видео веб - сессий.

**5.3.** Управление процессами. Представление об автоматических и автоматизированных системах управления. Представление о робототехнических системах.

*Практические занятия*

АСУ различного назначения, примеры их использования.

Примеры оборудования с программным управлением.

Демонстрация использования различных видов АСУ на практике.

### **Самостоятельная работа**

Телекоммуникационные технологии

Резюме: ищу работу

Защита информации

Личное информационное пространство

# **З.Тематическое планирование**

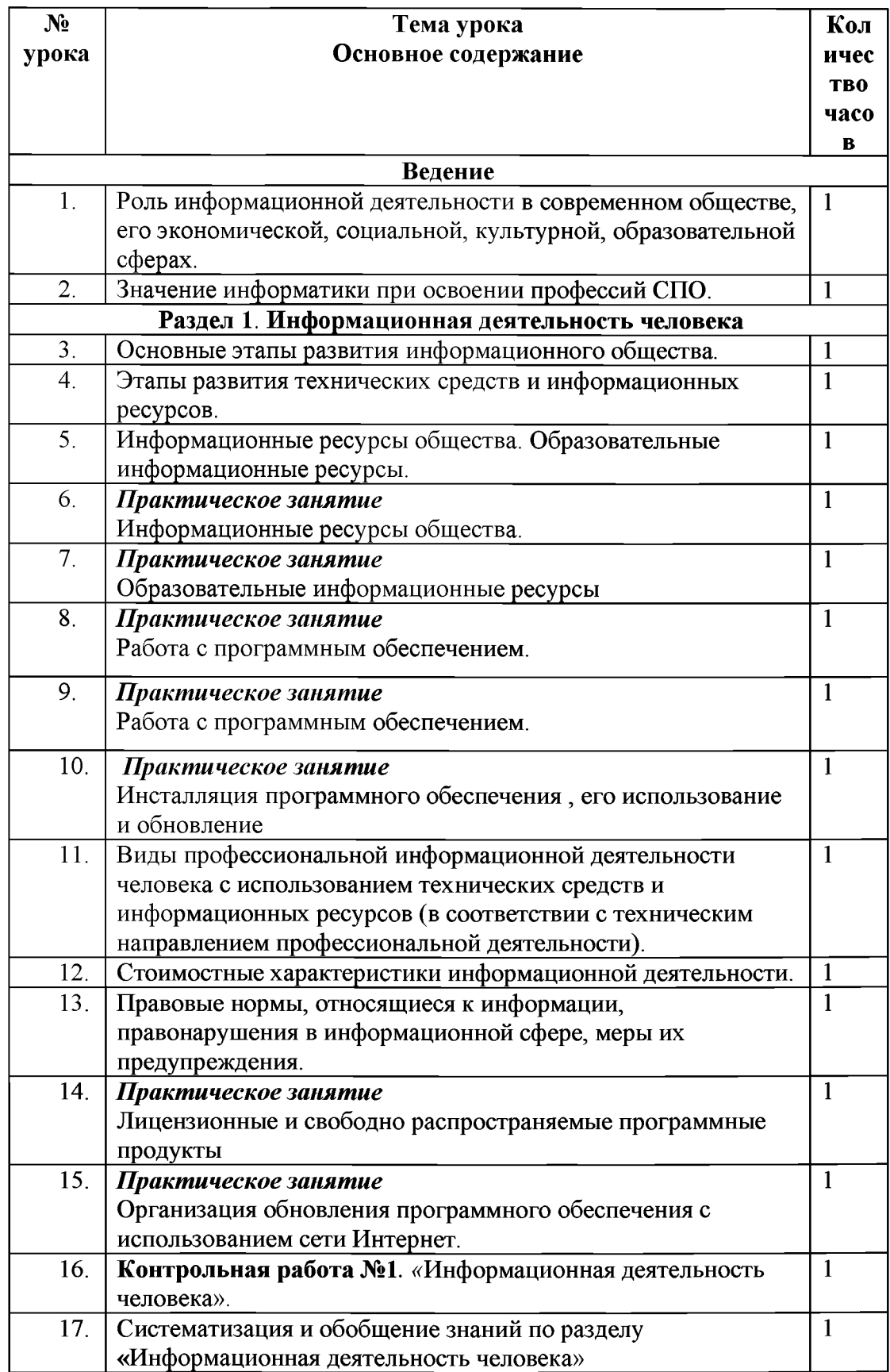

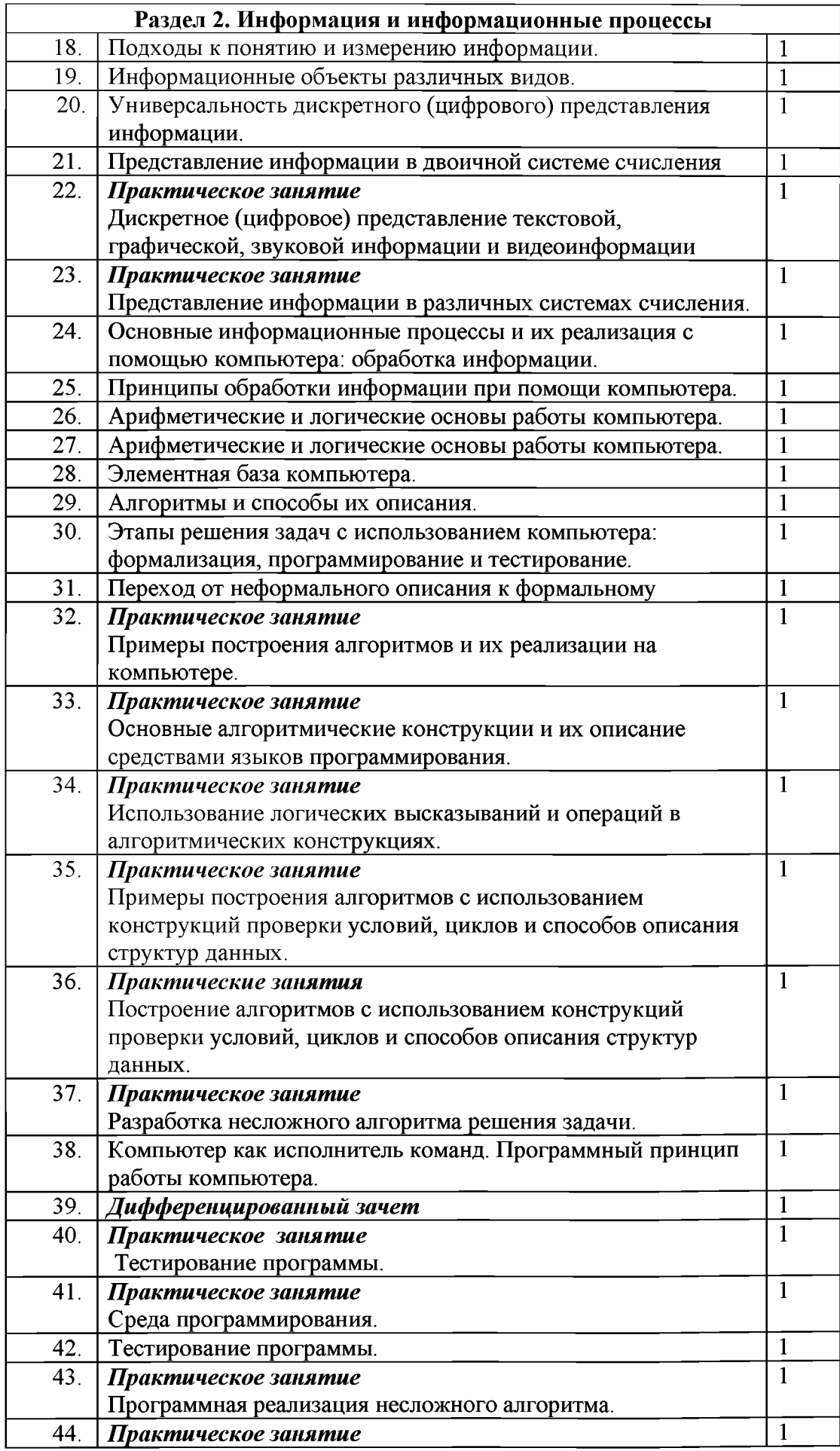

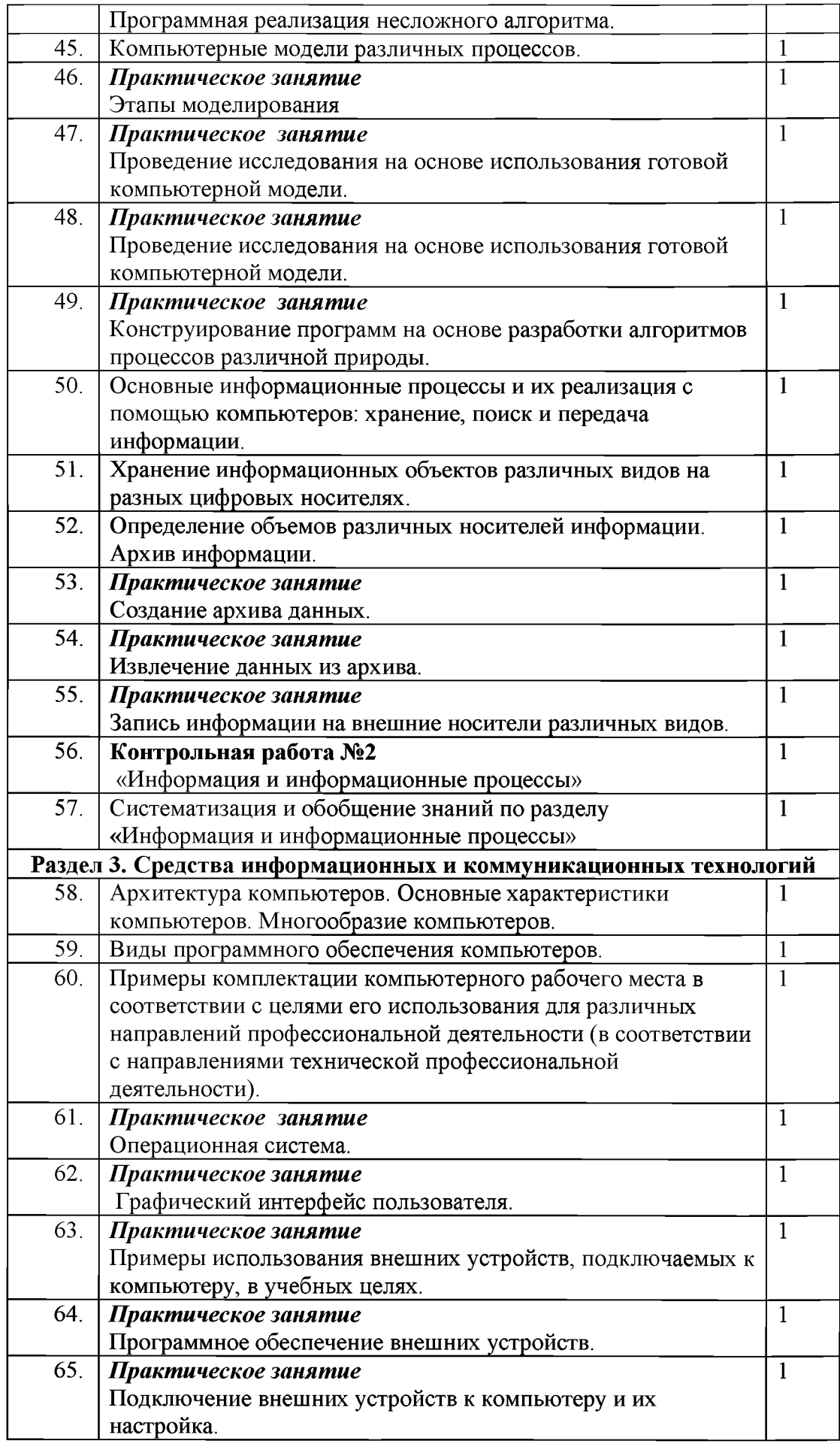

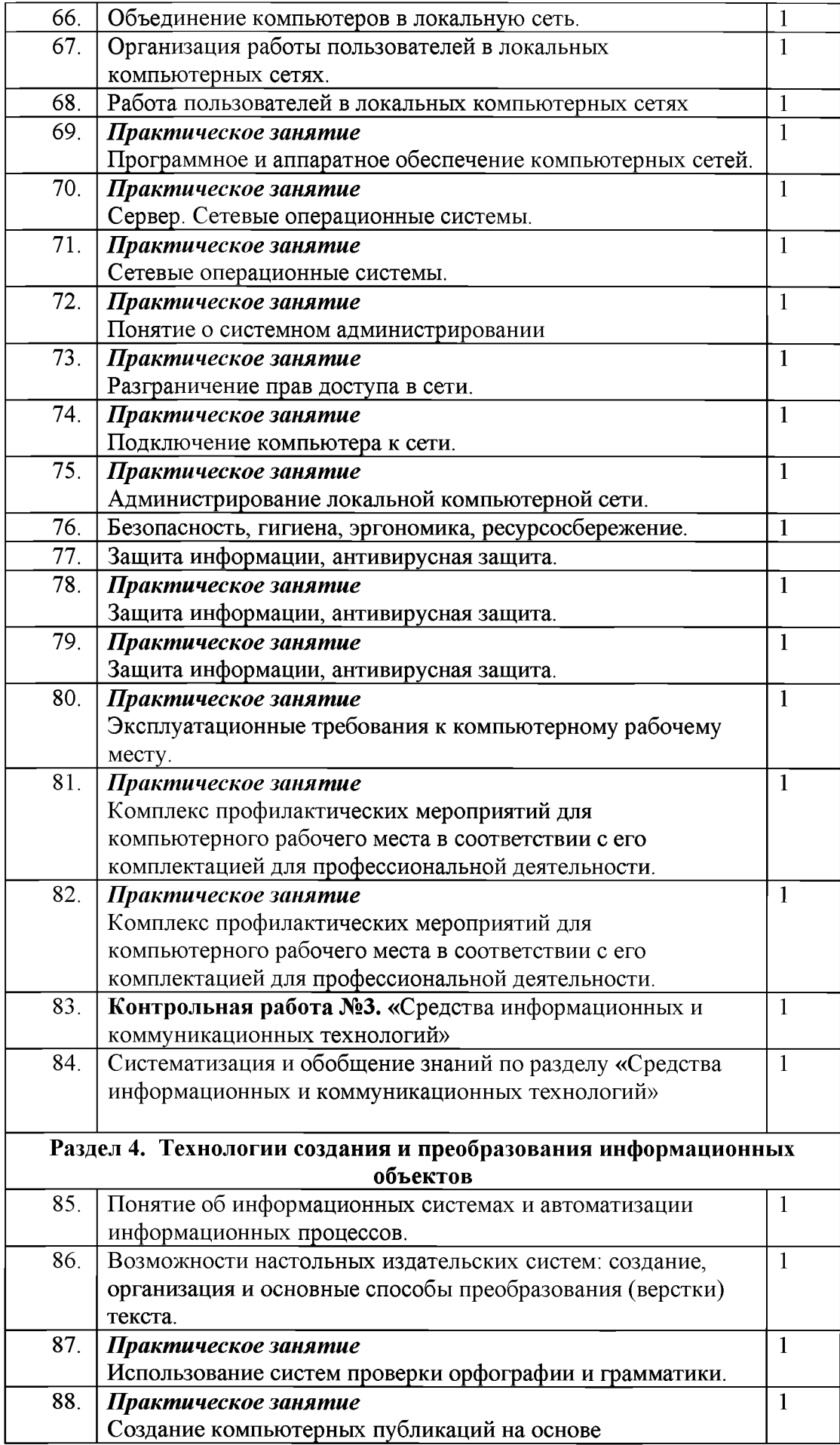

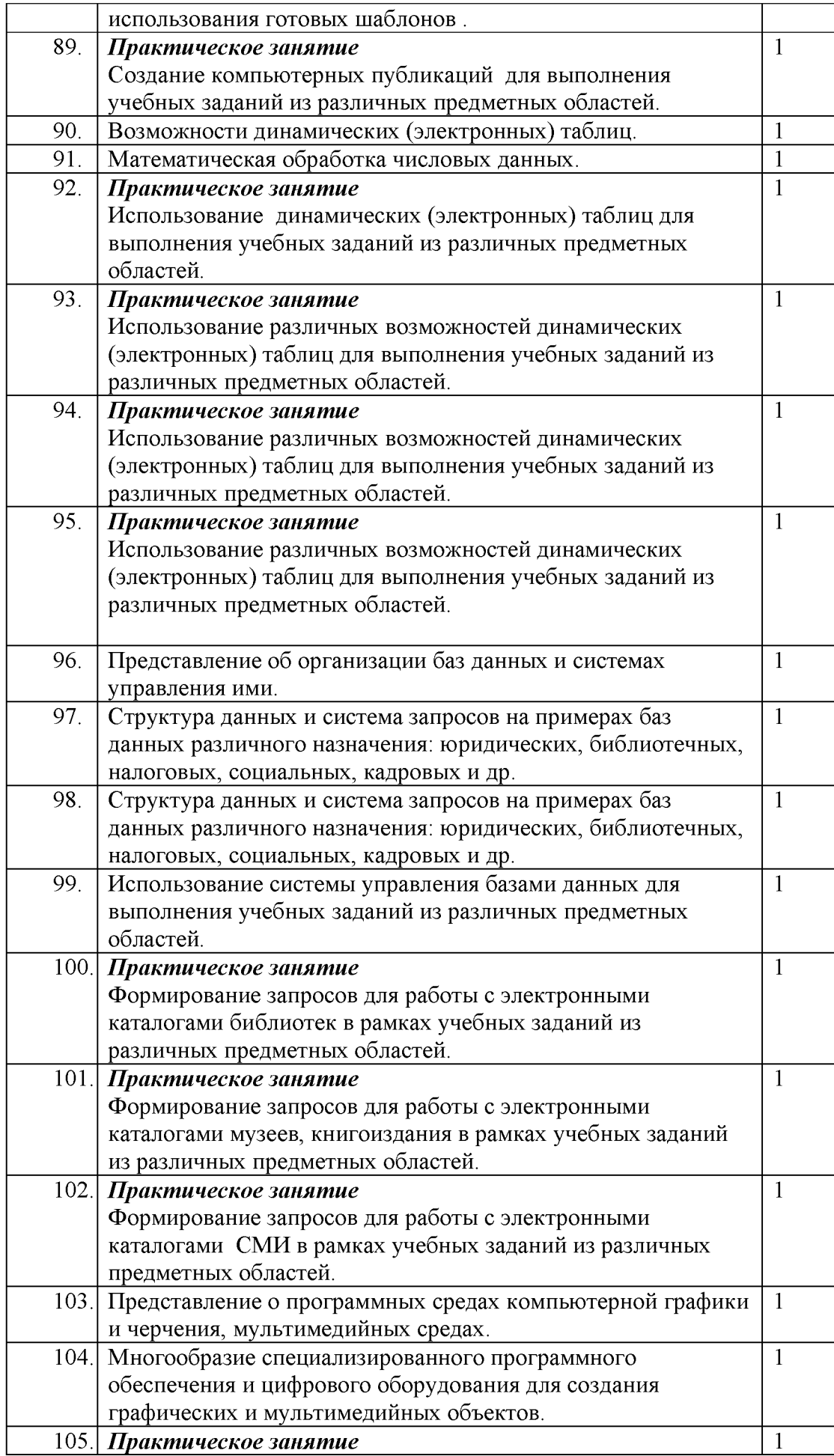

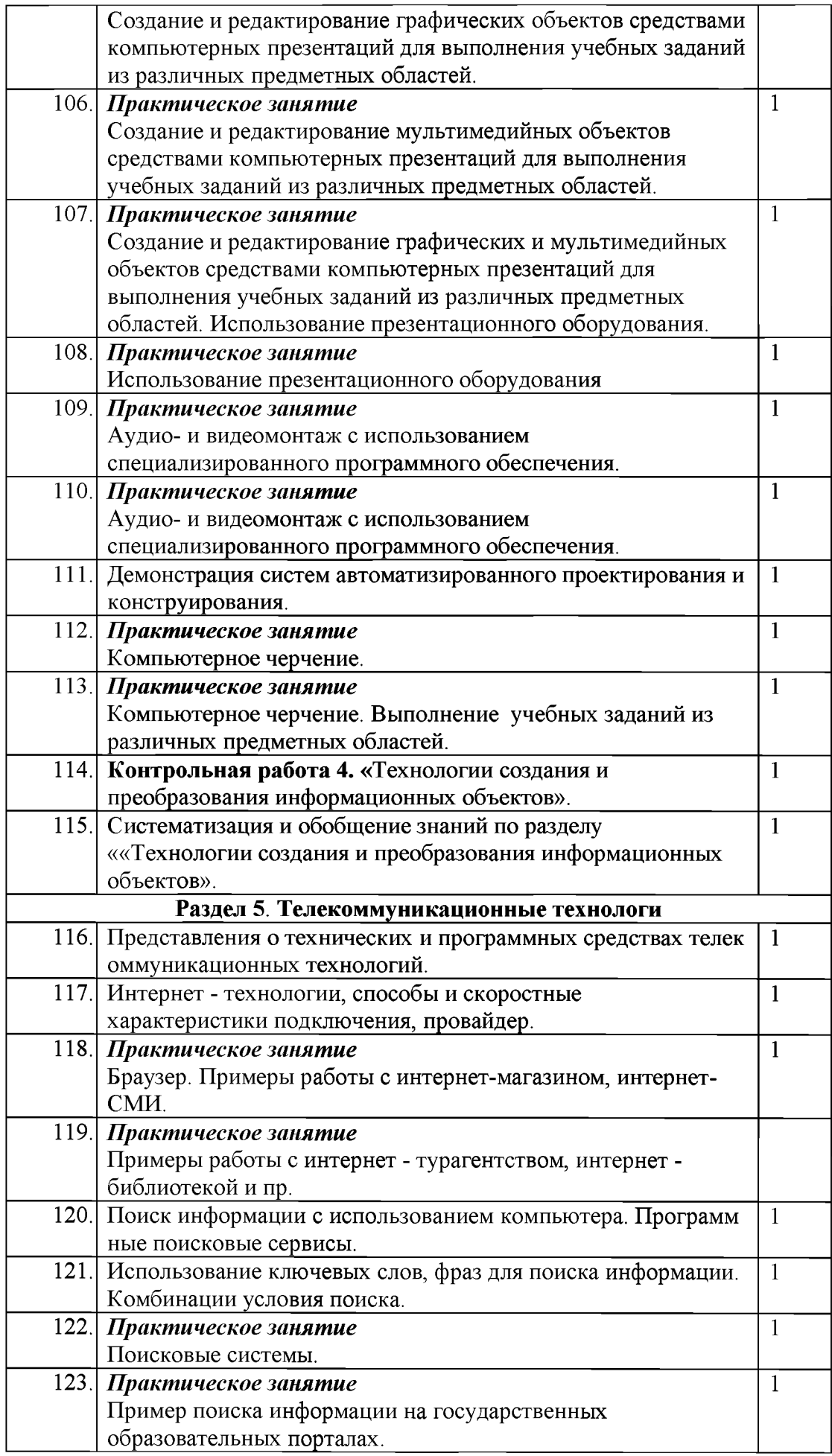

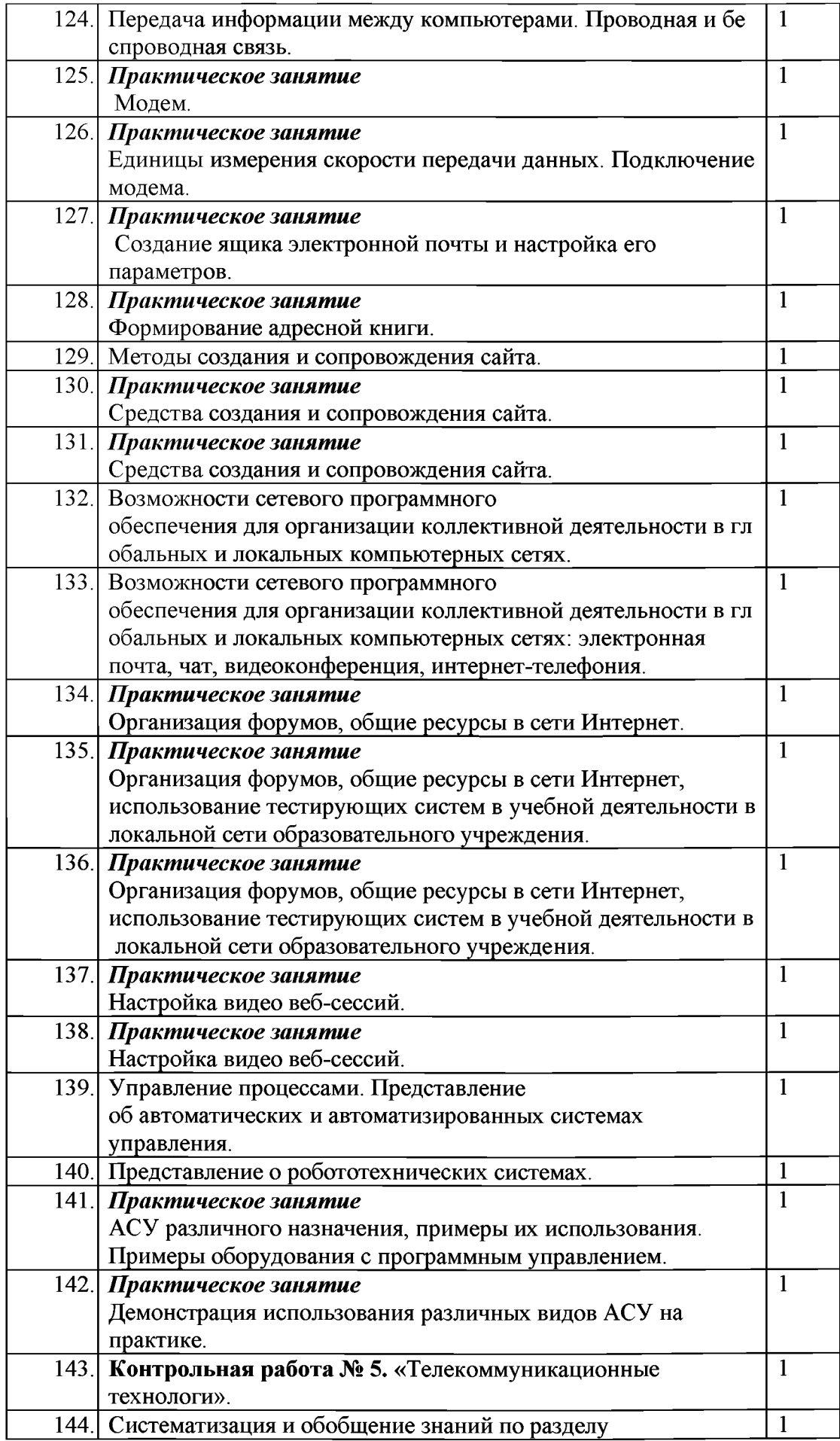

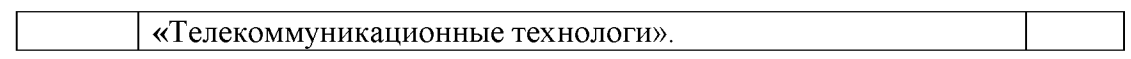